# <u>Liquid Logic -</u> Pathway Plan <u>Guidance</u>

# Contents

| Gener                                                                     | ral Pathway Plan Rules                                        | 3  |
|---------------------------------------------------------------------------|---------------------------------------------------------------|----|
| Beginı                                                                    | ning a Pathway Plan whilst Young Person is still Looked After | 5  |
| •                                                                         | Pathway Plan - Part 1                                         | 5  |
| •                                                                         | Pathway Plan - Part 2                                         | 9  |
| Continuing a Pathway Plan when the Young Person is no longer Looked After |                                                               |    |
| ٠                                                                         | First Review following the Young Person Leaving CLA           | 13 |
| ٠                                                                         | Ongoing Pathway Plan Reviews                                  | 16 |

This document was classified as: OFFICIAL

## **General Pathway Plan Rules**

The rules for starting a Pathway Plan are as follows:

#### Part One – Needs Assessment

The Part One (Needs Assessment) can be started when:

- Young person has a current open Referral
- Young person has an actual date of birth recorded
- Young person does not already have a Pathway Plan
- Young person is older than 15 years 9 months
- Young person is younger than 25
- Young person was fully looked after while they were 16 or 17 (not necessarily on their 16<sup>th</sup> birthday), or now if they are under 16
- Young person had an active CLA plan on their 16th birthday (or current CLA plan if < 16) if Young person is currently CLA

#### Part Two

Part Two can be started when:

- Young person is 16 or older
- Young person has been fully CLA for 13 weeks where age >= 14 and <18</li>

Part Two *cannot* be started if the CLA Care Plan is in draft i.e.

- If the Care Plan is being updated (either manually or following a CLA Review)
- If the CLA Review Pre-Meeting Report or Outcomes are in draft or have not been authorised

**NOTE**: A Pathway Plan cannot be started for a child/young person who is CLA with an adoption plan

#### Exceptions

There are three exceptions to these rules as follows:

#### • Exception 1

Children hospitalised or in custody who would otherwise have been accommodated by the LA and would have therefore met the criteria to be eligible or relevant are entitled to a Pathway Plan although they will not have the required period of care recorded.

• Exception 2

Children who received services including accommodation under s17 of the Act are entitled to a Pathway Plan although they will not have the required period of care recorded.

• Exception 3

For some Care Leaving young people services have ended as they have turned 21. They then present again and request education and/or training and the LA has a duty to complete an assessment with a Pathway Plan.

Exceptions can be recorded on the CLA tab of the Demographics, after which the Pathway Plan can be started manually.

## Beginning a Pathway Plan whilst Young Person is still Looked After

• Pathway Plan - Part 1

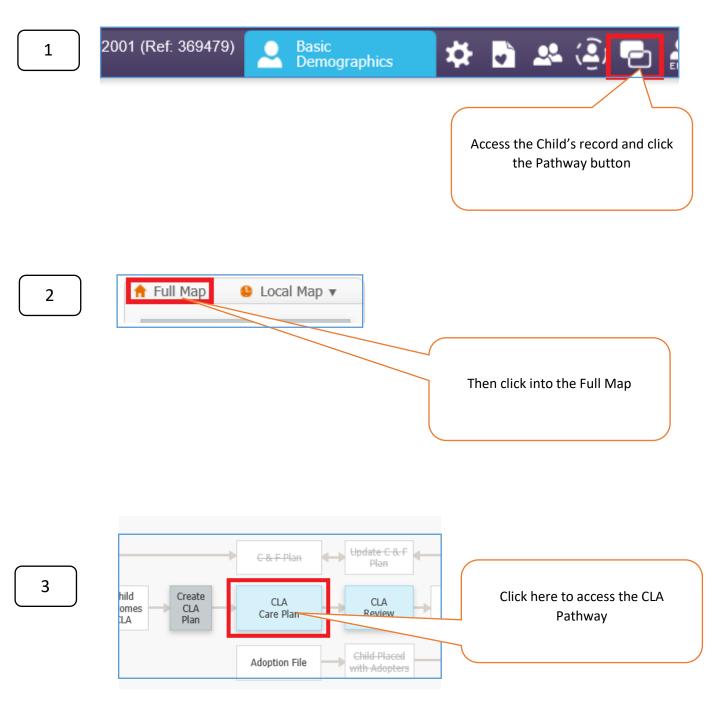

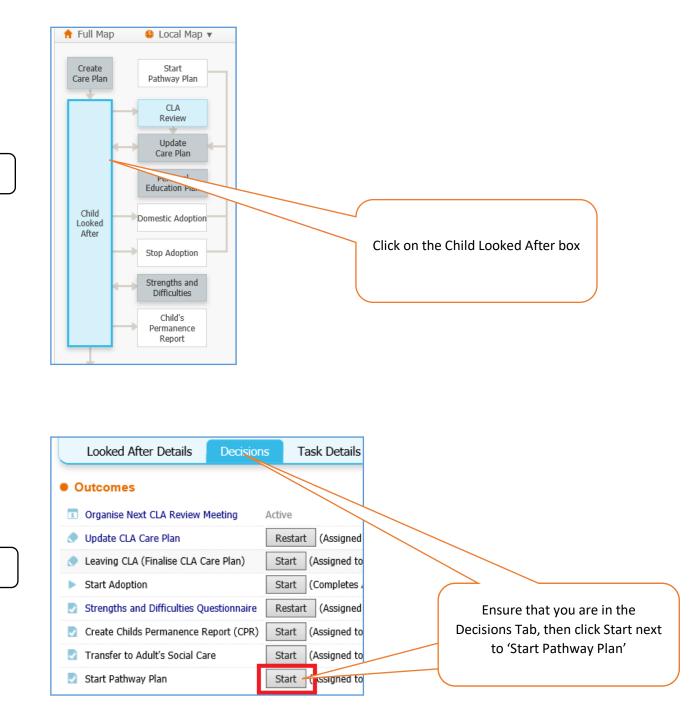

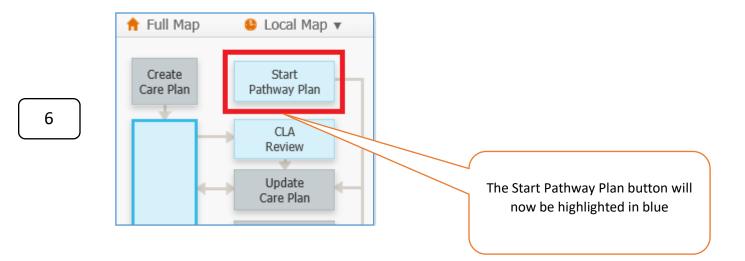

|   | Child: Courtney Test 16 years 03-May-2001 (Ref: Courtney CLA) EHCP                                                                                                    |
|---|----------------------------------------------------------------------------------------------------|
| 7 | No Due Date       A       CLA - Current Episode of Care         26-Jul-2017       A       C & F Assessment - Please do C & F Assessment for Child - R1423         03-Aug-2017       CLA - Complete Needs Assessment (Pathway Plan Part 1)                                                                                                    |
|   | You will also have a task in your<br>tray asking you to Complete Needs<br>Assessment (Pathway Plan Part 1).<br>Click here to access this task.                                                                                                    |
| 8 | Copy Forward Selected       Start Blank       No Filter applied         Copy Forward - Copy answers In       I from previous assessments         Created       Reconnection         Test, Courtney (16 years)       Child Looked After/Tone         6 months ago       Child Looked After/Youn         10 months 4 weeks and       Child Looked After/Youn         4 years 9 months ago       Child Looked After/Youn         11 months 4 weeks and       Child Looked After/Youn         12 child Looked After/Youn       If there are no relevant assessments, click 'Start Blank. |

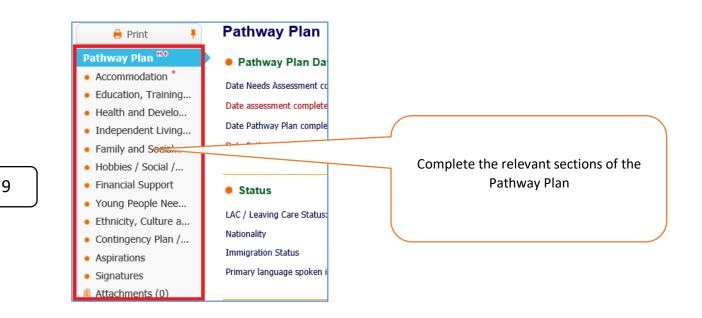

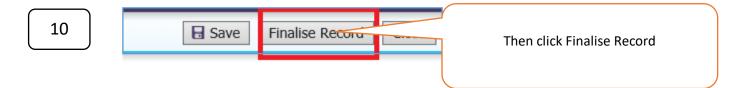

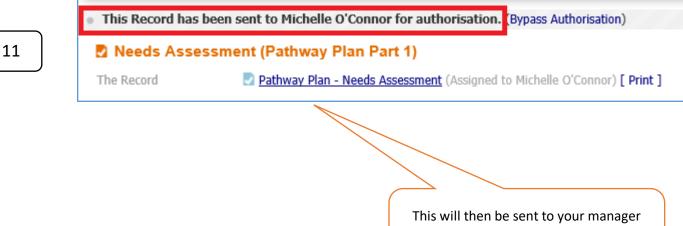

for authorisation

•

Pathway Plan Not Required

### • Pathway Plan - Part 2

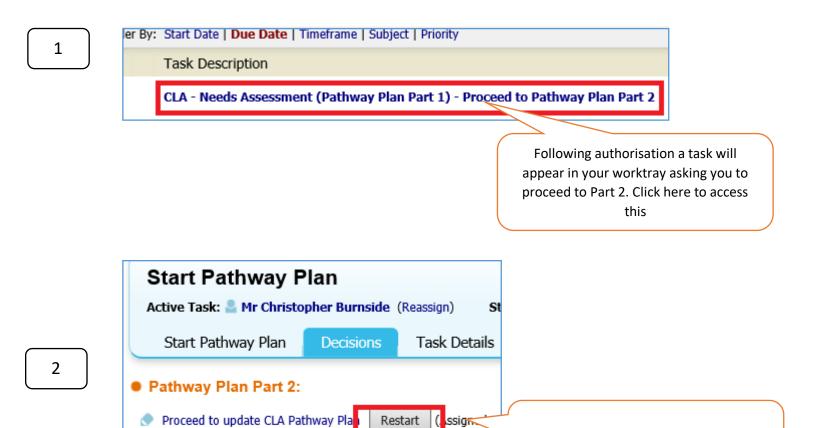

Start

(Completes Au

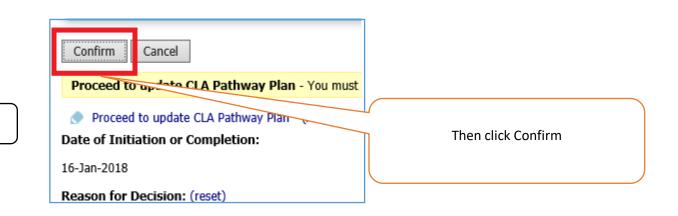

3

9

Click here to update Part 2

6

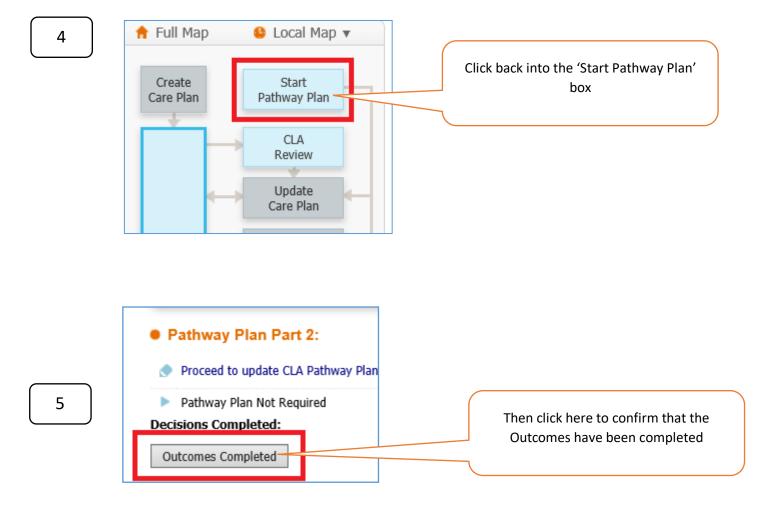

| No Due Date 🛛 🔒 | CLA - Current Episode of Care                                     |
|-----------------|-------------------------------------------------------------------|
| 26-Jul-2017 🔺   | C & F Assessment - Please do C & F Assessment for Child - R142365 |
| 31-Jan-2018     | CLA - Update CLA Care Plan                                        |
|                 |                                                                   |
|                 |                                                                   |

A task will appear in your work tray asking you to update the CLA Care Plan (This is Part 2 of the Pathway Plan)

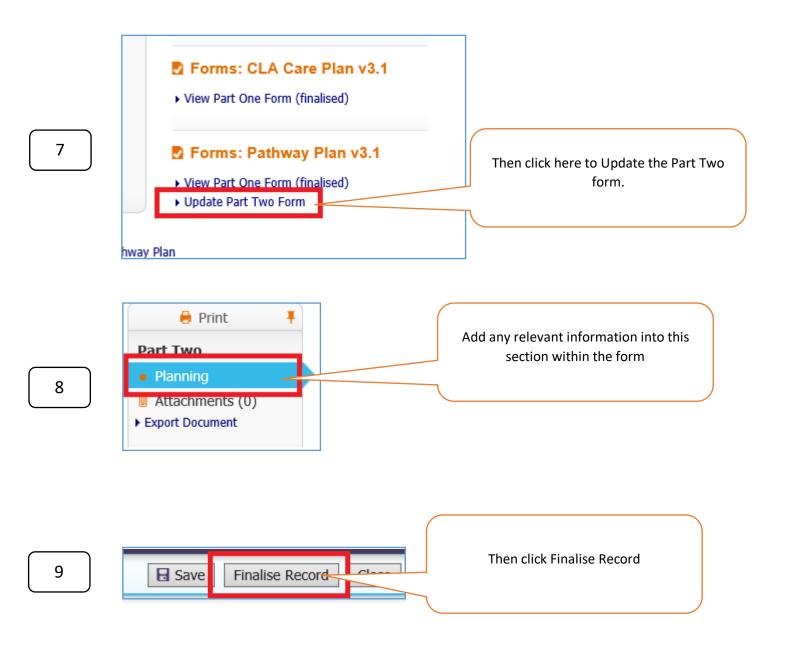

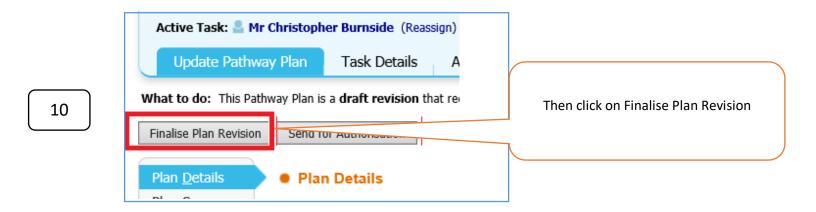

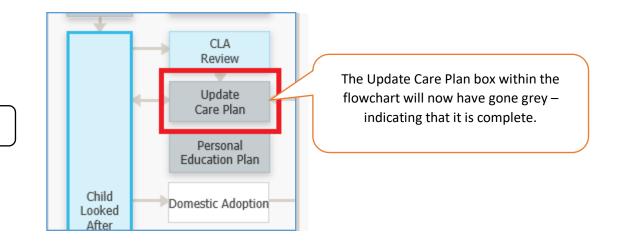

The Pathway Plan will now be reviewed as part of the CLA Review Process, until the child ceases to be Looked After.

## Continuing a Pathway Plan when the Young Person is no longer Looked After

• First Review following the Young Person Leaving CLA

| 1 | 2001 (Ref: 369479) Basic<br>Demographics                                            | 🌣 🖪 🛎 🗐 🔁 🕯                                                                        |
|---|-------------------------------------------------------------------------------------|------------------------------------------------------------------------------------|
|   |                                                                                     | Access the individual's record and click the Pathway button                        |
| 2 | Full Map Local Map  Leaving CLA - Finalise Return to Family (Provision of Services) | Then click into the Full Map                                                       |
| 3 | Adoption File Child Placed<br>with Adopters<br>Pathway<br>Plan Pathway<br>Powiew    | The Pathway Plan box will be<br>highlighted in blue – click here to<br>access this |

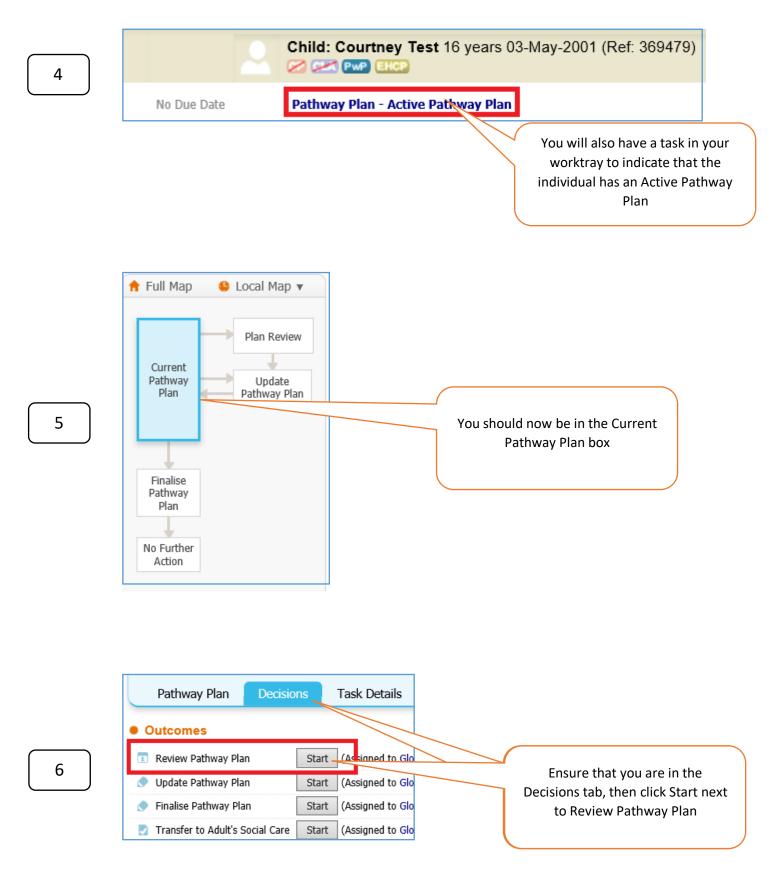

**NOTE:** A Review of the Pathway Plan should be carried out on a 6 monthly basis and this should be started by clicking the 'Review Pathway Plan' button above.

You would only use the 'Update Pathway Plan' button If there has been a significant change in the young person's life within this 6 month period and a review has not been carried out.

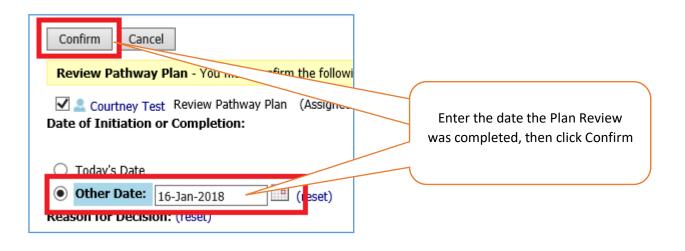

Continue to follow the guidance below, when you are ready to record your Pathway Plan Review / Update your Pathway Plan

#### Ongoing Pathway Plan Reviews

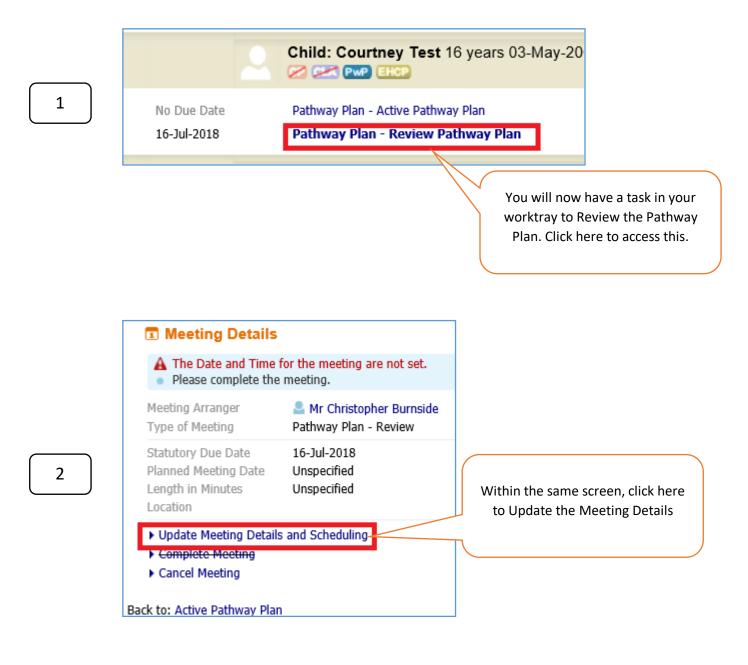

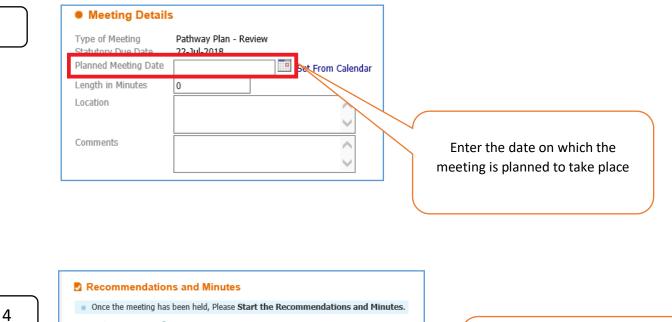

Once the meeting has taken place return to the above screen and click here to begin writing up the Review

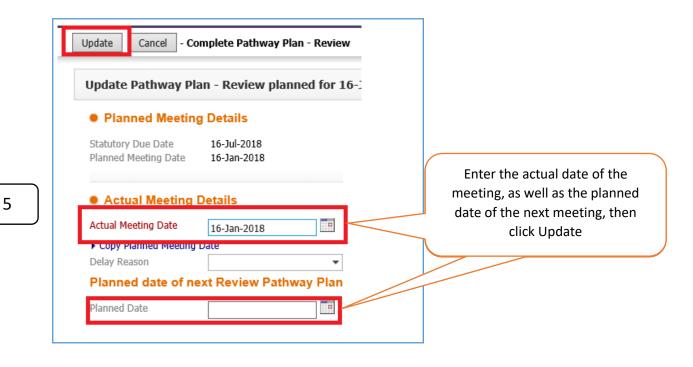

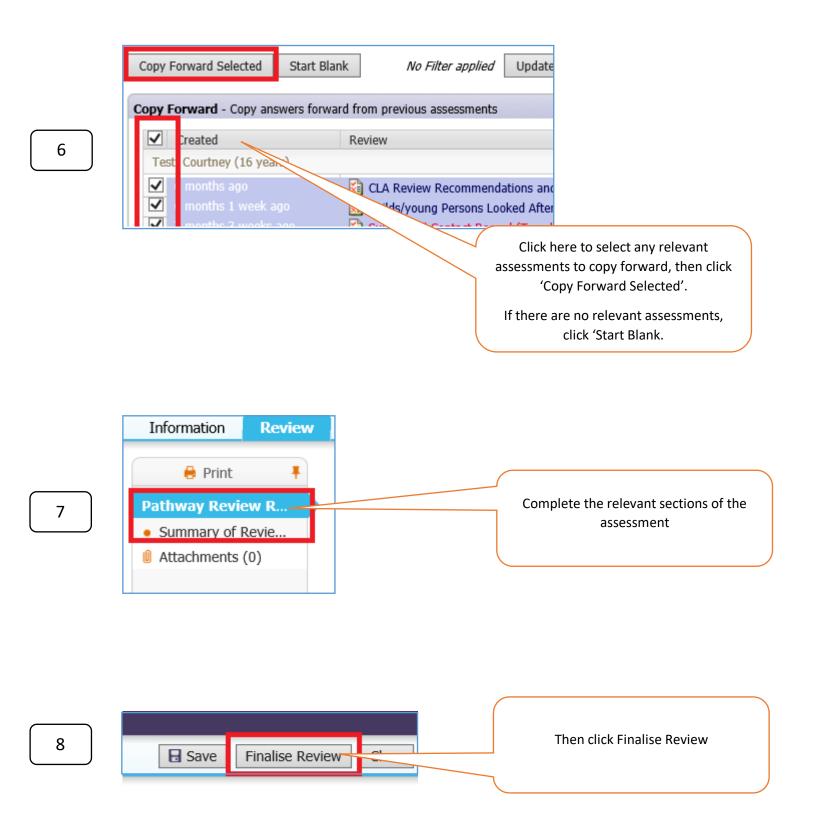

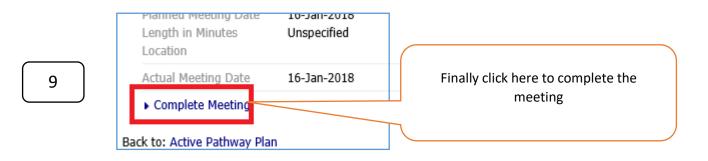

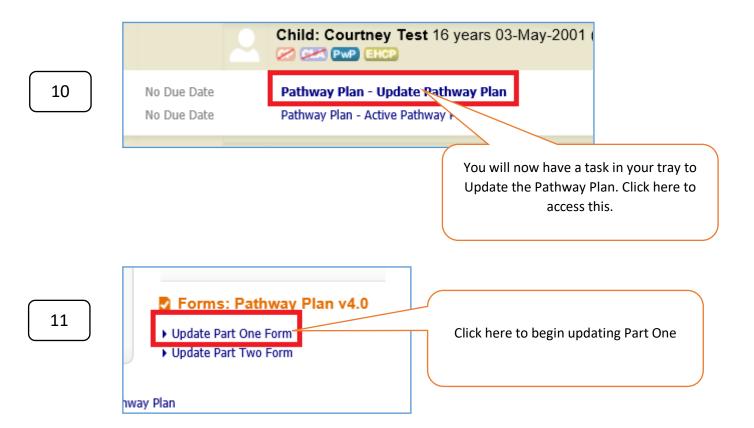

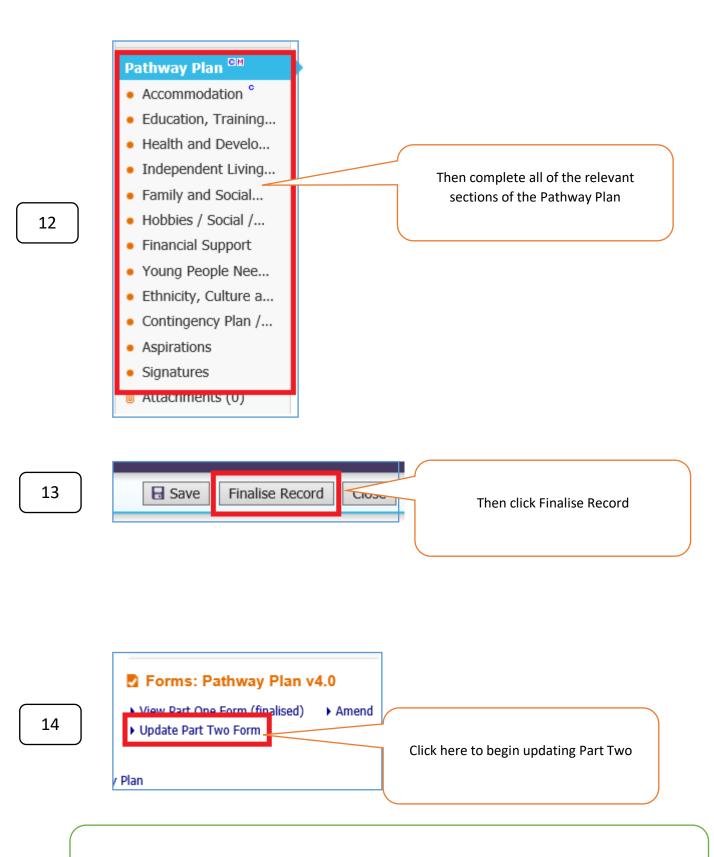

Note – There is no information to complete in this Part Two Form

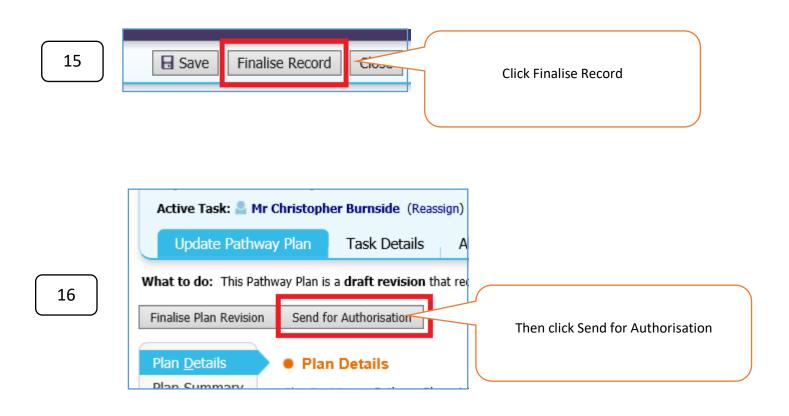

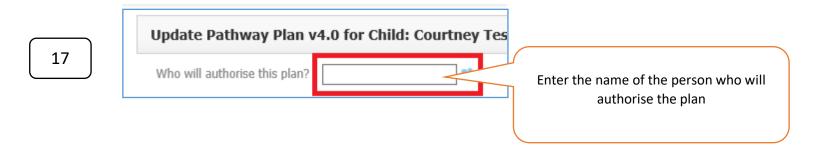

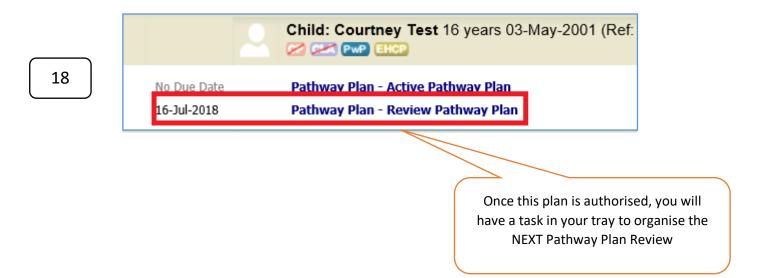

This document was classified as: OFFICIAL